## **PECs SELF-RATING QUESTIONNAIRE Scoring Sheet**

## **Instructions**

- 1. Enter the ratings from the completed questionnaire on the lines above the item numbers in parentheses. Notice that the item numbers in each column are consecutive. Item No. 2 is below item No. 1 and so forth.
- 2. Do the addition and subtraction in each row to compute each PEC score. Watch carefully the plusses (+) and minuses (-) to come up with the correct computation. Check twice or thrice if you have obeyed this rule!
- 3. Add all the PEC scores to compute the total score.

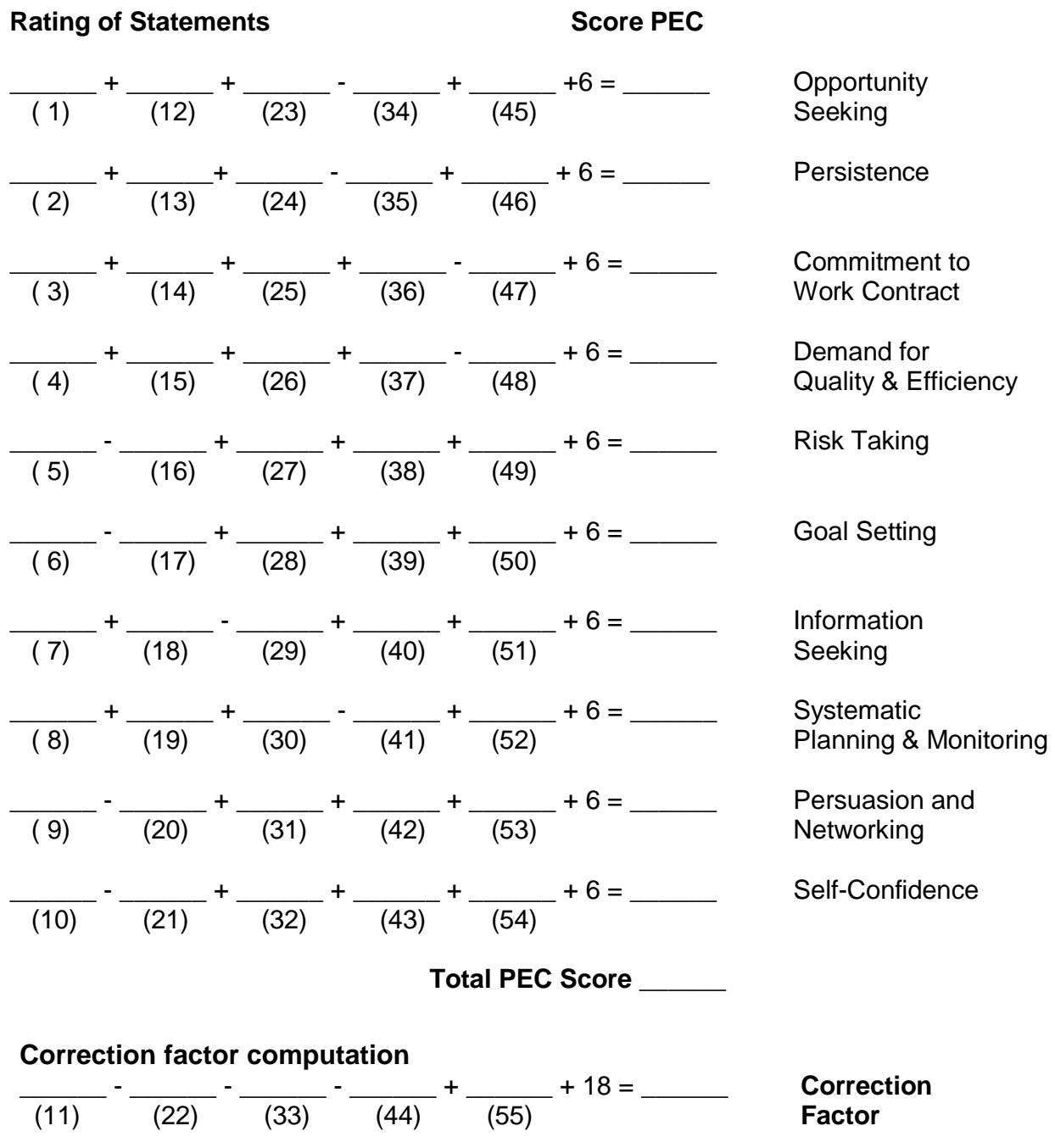

*Note that the correction factor is very important for the calculation of the final score.*